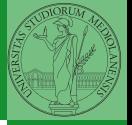

# <span id="page-0-0"></span>Sistemi Operativi<sup>1</sup>

Mattia Monga

Dip. di Informatica Universit`a degli Studi di Milano, Italia <mattia.monga@unimi.it>

a.a. 2018/19

1  $1_{\textcircled{q0}}$  2008–18 M. Monga. Creative Commons Attribuzione — Condividi allo stesso modo 4.0 Internazionale. <http://creativecommons.org/licenses/by-sa/4.0/deed.it>[..](#page-1-0) [I](#page-2-0)[mm](#page-0-0)[ag](#page-1-0)[ini](#page-2-0) [tra](#page-0-0)[tte d](#page-9-0)a [2] e da Wikipedia.

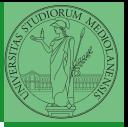

## <span id="page-1-0"></span>Lezione VIII: Shell 2

 $167$ 

<span id="page-2-0"></span>Per risolvere il suo problema Ada deve fare uso delle astrazioni fornite dal s.o. perché l'accesso diretto allo hardware è interdetto. Tipicamente:

- **•** System call
- Memoria virtuale
- Programma in esecuzione: Processo
- **•** Persistenza: File
- *Shell* (interprete comandi)

L'insieme di queste costituisce una macchina virtuale piuttosto differente dal dispositivo elettronico i386.

 $168$ 

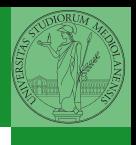

Bruschi Monga Re

[Astrazioni](#page-2-0)

<span id="page-3-0"></span>Scrivere in assembly un programma che stampa la somma di due numeri interi.

```
extern scanf, printf, exit
global main
segment .text
main:
```
; TODO

```
189914891299169
segment .rodata
imsg: db 'Inserisci due numeri interi: ',0
ifmt: db '%d',0
ofmt: db 'Somma: %d',10,0
segment .bss
x: resd 1 ; 4-byte int (dd) non inizializzato
y: resd 1 ; 4-byte int (dd) non inizializzato
```
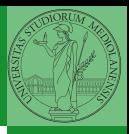

Bruschi Monga Re

#### [Astrazioni](#page-2-0)

## <span id="page-4-0"></span>Diversi tipi di memoria

- Memoria allocata staticamente dall'inizio dell'esecuzione (generalmente nei segmenti .data .rodata .bss)
- Memoria allocata e liberata durante l'esecuzione secondo un protocollo imposto dallo *hardware* (push, pop  $\rightsquigarrow$ stack)
- Memoria allocata e liberata durante l'esecuzione tramite il sistema operativo (malloc, free  $\rightsquigarrow$  heap)

 $(0 \rightarrow 0)$   $(0 \rightarrow 0)$   $(1 \rightarrow 0)$   $(1 \rightarrow 0)$   $(1 \rightarrow 0)$ 

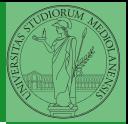

Bruschi Monga Re

[Memoria](#page-4-0)

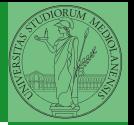

[Memoria](#page-4-0)

Il programmatore è libero di considerare un unico spazio di memoria, interamente dedicato al suo programma. Questo spazio può anche essere superiore alla memoria fisicamente disponibile.

Generalmente la memoria virtuale è divisa in segmenti: testo (codice), dati inizializzati, stack e heap.

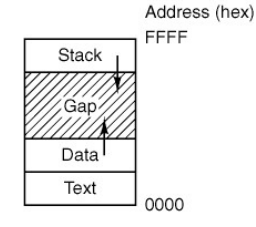

 $171$ 

- <span id="page-6-0"></span>Gestito tramite push pop call ESP EBP
- Occorre adottare una *calling convention* nella gestione delle procedure. Una delle più diffuse è cdec1
	- parametri passati sullo stack  $(f(a, b) \leadsto \text{push } b \text{ push } a)$ , valore di ritorno in EAX
	- I registri EAX ECX EDX devono essere salvati dal *chiamante*
	- A ogni nuova call si alloca un corrispondente stack frame
		- **1** call f è equivalente a push eip+len(call) (salva sullo stack l'indirizzo di ritorno) e jmp f
		- 2 prologo: Si salva EBP (push ebp) e vi si assegna il nuovo valore mov ebp, esp
		- <sup>3</sup> Si alloca spazio sullo stack per le variabili locali sub esp, ...
			-
		- <sup>4</sup> epilogo: mov esp, ebp pop ebp
		- **5** ret Equivalente a pop eip

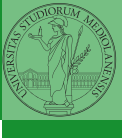

[Stack](#page-6-0)

 $(0.172)$ 

### La comodità del *base pointer*

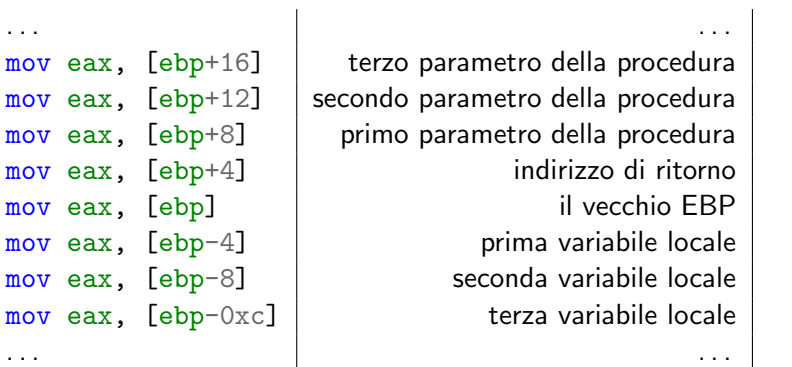

Bruschi Monga Re

[Stack](#page-6-0)

Indipendentemente dalle variazioni di ESP!

 $173$ 

<span id="page-8-0"></span>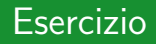

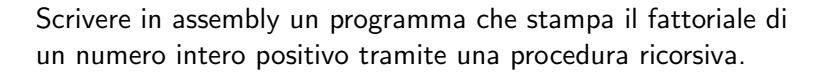

 $10 \times 100 \times 100 \times 100$ 

```
fact(int n){
  int t;
  if (n == 1)return 1;
  else {
    t = fact(n - 1):
    return n * t;
  }
}
Istruzioni utili: mul sub cmp jz jmp ...
```
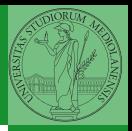

Bruschi Monga Re

[Stack](#page-6-0)

#### <span id="page-9-0"></span>Esercizio

Scrivere in assembly un programma che, dopo aver chiesto all'utente il numero di interi che intende immettere, stampa tutti gli interi immessi in ordine inverso. Conservare gli interi immessi in memoria creata dinamicamente tramite malloc.

```
extern scanf, printf, exit, malloc
global main
segment .text
main:
  ; TODO
```

```
18518 1951
segment .rodata
imsg1: db 'Inserisci il numero di elementi: ',0
imsg2: db 'Inserisci i %d elementi: ',0
ifmt: db', dd', 0ofmt: db ' %d ',0
segment .bss
n: resd 1 ; \angle-byte int per il numero di elementi
p: resd 1 ; 4-byte pointer per i dati immessi
```
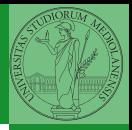

Bruschi Monga Re

[Heap](#page-9-0)